# Pham 163863

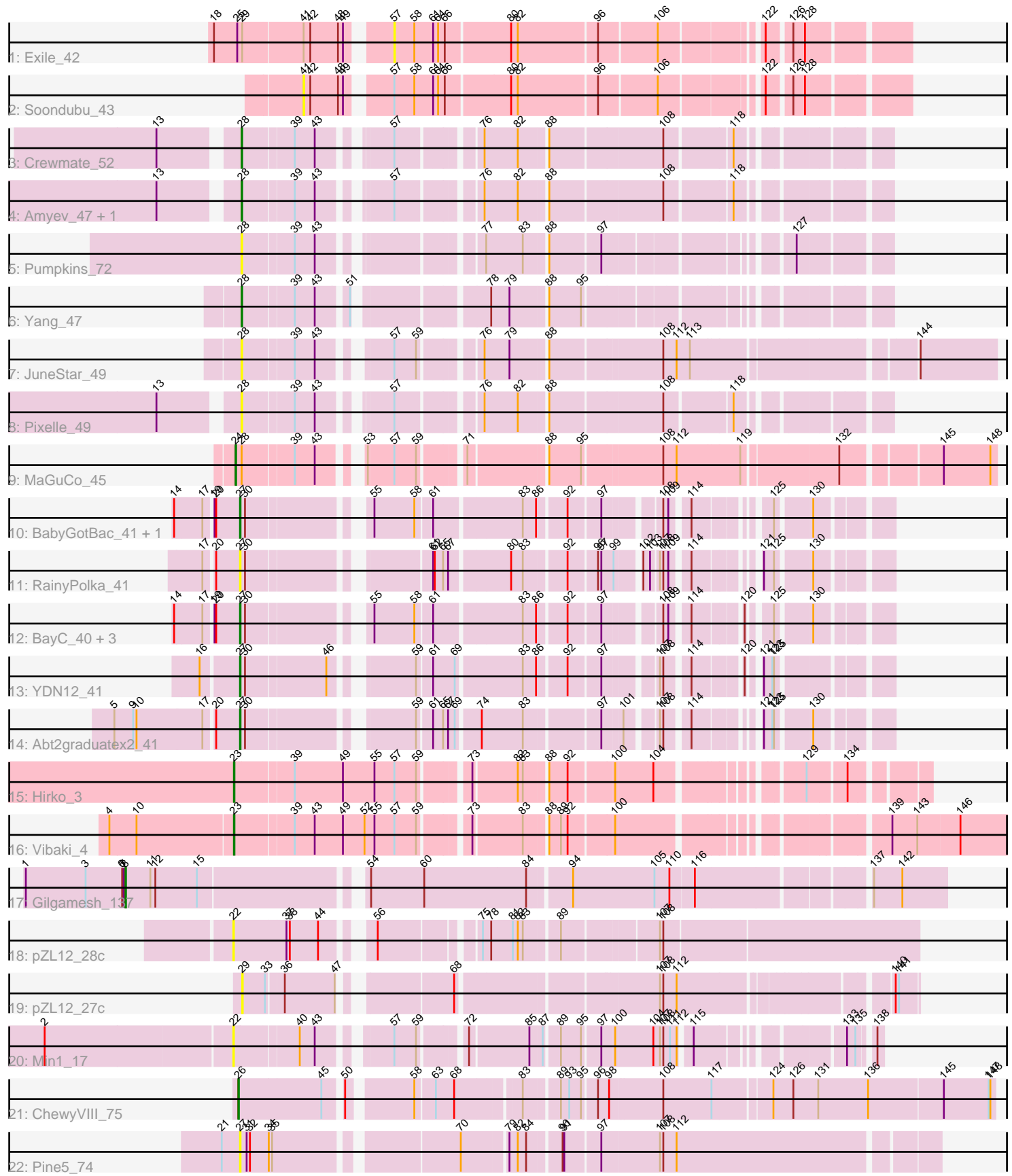

Note: Tracks are now grouped by subcluster and scaled. Switching in subcluster is indicated by changes in track color. Track scale is now set by default to display the region 30 bp upstream of start 1 to 30 bp downstream of the last possible start. If this default region is judged to be packed too tightly with annotated starts, the track will be further scaled to only show that region of the ORF with annotated starts. This action will be indicated by adding "Zoomed" to the title. For starts, yellow indicates the location of called starts comprised solely of Glimmer/GeneMark auto-annotations, green indicates the location of called starts with at least 1 manual gene annotation.

## Pham 163863 Report

This analysis was run 05/04/24 on database version 560.

Pham number 163863 has 27 members, 11 are drafts.

Phages represented in each track:

- Track 1 : Exile 42
- Track 2 : Soondubu\_43
- Track 3 : Crewmate\_52
- Track 4 : Amyev 47, Tian 46
- Track 5 : Pumpkins 72
- Track  $6:$  Yang  $47$
- Track 7 : JuneStar 49
- Track 8 : Pixelle 49
- Track 9 : MaGuCo 45
- Track 10 : BabyGotBac\_41, TP1604\_40
- Track 11 : RainyPolka\_41
- Track 12 : BayC\_40, Maih\_39, Asis\_40, Salete\_40
- Track 13 : YDN12\_41
- Track 14 : Abt2graduatex2\_41
- Track 15 : Hirko 3
- Track 16 : Vibaki\_4
- Track 17 : Gilgamesh\_137
- Track  $18:$  pZL $12:28c$
- Track 19 : pZL12\_27c
- Track 20 : Min1 17
- Track 21 : ChewyVIII\_75
- Track 22 : Pine5 74

### **Summary of Final Annotations (See graph section above for start numbers):**

The start number called the most often in the published annotations is 27, it was called in 8 of the 16 non-draft genes in the pham.

Genes that call this "Most Annotated" start:

• Abt2graduatex2\_41, Asis\_40, BabyGotBac\_41, BayC\_40, Maih\_39, Pine5\_74, RainyPolka\_41, Salete\_40, TP1604\_40, YDN12\_41,

Genes that have the "Most Annotated" start but do not call it: •

Genes that do not have the "Most Annotated" start: • Amyev\_47, ChewyVIII\_75, Crewmate\_52, Exile\_42, Gilgamesh\_137, Hirko\_3, JuneStar\_49, MaGuCo\_45, Min1\_17, Pixelle\_49, Pumpkins\_72, Soondubu\_43, Tian\_46, Vibaki\_4, Yang\_47, pZL12\_27c, pZL12\_28c,

## **Summary by start number:**

Start 8:

- Found in 1 of 27 ( 3.7% ) of genes in pham
- Manual Annotations of this start: 1 of 16
- Called 100.0% of time when present
- Phage (with cluster) where this start called: Gilgamesh\_137 (singleton),

Start 22:

- Found in 2 of 27 ( 7.4% ) of genes in pham
- No Manual Annotations of this start.
- Called 100.0% of time when present

• Phage (with cluster) where this start called: Min1\_17 (singleton), pZL12\_28c (singleton),

#### Start 23:

- Found in 2 of 27 ( 7.4% ) of genes in pham
- Manual Annotations of this start: 2 of 16
- Called 100.0% of time when present
- Phage (with cluster) where this start called: Hirko 3 (FL), Vibaki 4 (FL),

#### Start 24:

- Found in 1 of 27 ( 3.7% ) of genes in pham
- Manual Annotations of this start: 1 of 16
- Called 100.0% of time when present
- Phage (with cluster) where this start called: MaGuCo 45 (AZ2),

#### Start 26:

- Found in 1 of 27 ( 3.7% ) of genes in pham
- Manual Annotations of this start: 1 of 16
- Called 100.0% of time when present
- Phage (with cluster) where this start called: ChewyVIII 75 (singleton),

### Start 27:

- Found in 10 of 27 ( 37.0% ) of genes in pham
- Manual Annotations of this start: 8 of 16
- Called 100.0% of time when present

• Phage (with cluster) where this start called: Abt2graduatex2\_41 (BG), Asis\_40 (BG), BabyGotBac\_41 (BG), BayC\_40 (BG), Maih\_39 (BG), Pine5\_74 (singleton), RainyPolka\_41 (BG), Salete\_40 (BG), TP1604\_40 (BG), YDN12\_41 (BG),

### Start 28:

- Found in 8 of 27 ( 29.6% ) of genes in pham
- Manual Annotations of this start: 3 of 16
- Called 87.5% of time when present
- Phage (with cluster) where this start called: Amyev\_47 (AZ1), Crewmate\_52 (AZ1), JuneStar\_49 (AZ1), Pixelle\_49 (AZ1), Pumpkins\_72 (AZ1), Tian\_46 (AZ1), Yang\_47

(AZ1),

Start 29:

- Found in 2 of 27 ( 7.4% ) of genes in pham
- No Manual Annotations of this start.
- Called 50.0% of time when present
- Phage (with cluster) where this start called: pZL12 27c (singleton),

#### Start 41:

- Found in 2 of 27 ( 7.4% ) of genes in pham
- No Manual Annotations of this start.
- Called 50.0% of time when present
- Phage (with cluster) where this start called: Soondubu 43 (AZ),

#### Start 57:

- Found in 11 of 27 ( 40.7% ) of genes in pham
- No Manual Annotations of this start.
- Called 9.1% of time when present
- Phage (with cluster) where this start called: Exile\_42 (AZ),

### **Summary by clusters:**

There are 6 clusters represented in this pham: singleton, BG, AZ1, AZ2, AZ, FL,

Info for manual annotations of cluster AZ1: •Start number 28 was manually annotated 3 times for cluster AZ1.

Info for manual annotations of cluster AZ2: •Start number 24 was manually annotated 1 time for cluster AZ2.

Info for manual annotations of cluster BG: •Start number 27 was manually annotated 8 times for cluster BG.

Info for manual annotations of cluster FL: •Start number 23 was manually annotated 2 times for cluster FL.

### **Gene Information:**

Gene: Abt2graduatex2\_41 Start: 32795, Stop: 31851, Start Num: 27 Candidate Starts for Abt2graduatex2\_41: (5, 33008), (9, 32975), (10, 32969), (17, 32852), (20, 32837), (Start: 27 @32795 has 8 MA's), (30, 32786), (59, 32534), (61, 32513), (65, 32495), (67, 32486), (69, 32474), (74, 32438), (83, 32366), (97, 32246), (101, 32213), (107, 32168), (108, 32162), (114, 32126), (121, 32039), (123, 32024), (125, 32021), (130, 31967),

Gene: Amyev\_47 Start: 35220, Stop: 36194, Start Num: 28 Candidate Starts for Amyev\_47: (13, 35097), (Start: 28 @35220 has 3 MA's), (39, 35304), (43, 35340), (57, 35439), (76, 35565), (82, 35625), (88, 35667), (108, 35862), (118, 35973),

Gene: Asis\_40 Start: 32623, Stop: 31679, Start Num: 27

Candidate Starts for Asis\_40: (14, 32728), (17, 32680), (19, 32668), (20, 32665), (Start: 27 @32623 has 8 MA's), (30, 32614), (55, 32437), (58, 32365), (61, 32341), (83, 32194), (86, 32173), (92, 32128), (97, 32074), (108, 31990), (109, 31981), (114, 31954), (120, 31879), (125, 31849), (130, 31795),

Gene: BabyGotBac\_41 Start: 32623, Stop: 31679, Start Num: 27 Candidate Starts for BabyGotBac\_41:

(14, 32728), (17, 32680), (19, 32668), (20, 32665), (Start: 27 @32623 has 8 MA's), (30, 32614), (55, 32437), (58, 32365), (61, 32341), (83, 32194), (86, 32173), (92, 32128), (97, 32074), (108, 31990), (109, 31981), (114, 31954), (125, 31849), (130, 31795),

Gene: BayC\_40 Start: 32623, Stop: 31679, Start Num: 27 Candidate Starts for BayC\_40: (14, 32728), (17, 32680), (19, 32668), (20, 32665), (Start: 27 @32623 has 8 MA's), (30, 32614), (55, 32437), (58, 32365), (61, 32341), (83, 32194), (86, 32173), (92, 32128), (97, 32074), (108, 31990), (109, 31981), (114, 31954), (120, 31879), (125, 31849), (130, 31795),

Gene: ChewyVIII\_75 Start: 55068, Stop: 53818, Start Num: 26 Candidate Starts for ChewyVIII\_75:

(Start: 26 @55068 has 1 MA's), (45, 54921), (50, 54894), (58, 54792), (63, 54762), (68, 54729), (83, 54624), (89, 54570), (93, 54555), (95, 54534), (96, 54510), (98, 54492), (108, 54399), (117, 54312), (124, 54213), (126, 54177), (131, 54132), (136, 54042), (145, 53910), (147, 53829), (148, 53826),

Gene: Crewmate\_52 Start: 34132, Stop: 35106, Start Num: 28 Candidate Starts for Crewmate\_52: (13, 34009), (Start: 28 @34132 has 3 MA's), (39, 34216), (43, 34252), (57, 34351), (76, 34477), (82, 34537), (88, 34579), (108, 34774), (118, 34885),

Gene: Exile\_42 Start: 36122, Stop: 36952, Start Num: 57 Candidate Starts for Exile\_42: (18, 35837), (25, 35879), (29, 35888), (41, 35993), (42, 36005), (48, 36053), (49, 36059), (57, 36122), (58, 36158), (61, 36191), (64, 36200), (66, 36212), (80, 36323), (82, 36335), (96, 36473), (106, 36572), (122, 36731), (126, 36767), (128, 36788),

Gene: Gilgamesh\_137 Start: 118223, Stop: 119593, Start Num: 8 Candidate Starts for Gilgamesh\_137: (1, 118043), (3, 118151), (6, 118217), (7, 118220), (Start: 8 @118223 has 1 MA's), (11, 118268), (12, 118277), (15, 118352), (54, 118619), (60, 118715), (84, 118898), (94, 118964), (105, 119111), (110, 119138), (116, 119180), (137, 119462), (142, 119513),

Gene: Hirko\_3 Start: 1965, Stop: 3029, Start Num: 23 Candidate Starts for Hirko\_3: (Start: 23 @1965 has 2 MA's), (39, 2058), (49, 2145), (55, 2202), (57, 2238), (59, 2277), (73, 2349), (82, 2424), (83, 2433), (88, 2466), (92, 2499), (100, 2574), (104, 2640), (129, 2847), (134, 2907),

Gene: JuneStar\_49 Start: 36072, Stop: 37253, Start Num: 28 Candidate Starts for JuneStar\_49: (Start: 28 @36072 has 3 MA's), (39, 36156), (43, 36192), (57, 36288), (59, 36327), (76, 36414), (79, 36459), (88, 36516), (108, 36708), (112, 36732), (113, 36756), (144, 37116),

Gene: MaGuCo\_45 Start: 34507, Stop: 35697, Start Num: 24 Candidate Starts for MaGuCo\_45:

(Start: 24 @34507 has 1 MA's), (Start: 28 @34516 has 3 MA's), (39, 34600), (43, 34636), (53, 34687), (57, 34732), (59, 34771), (71, 34834), (88, 34960), (95, 35017), (108, 35152), (112, 35176), (119, 35287), (132, 35446), (145, 35602), (148, 35686),

Gene: Maih\_39 Start: 32622, Stop: 31678, Start Num: 27 Candidate Starts for Maih\_39: (14, 32727), (17, 32679), (19, 32667), (20, 32664), (Start: 27 @32622 has 8 MA's), (30, 32613), (55, 32436), (58, 32364), (61, 32340), (83, 32193), (86, 32172), (92, 32127), (97, 32073), (108, 31989), (109, 31980), (114, 31953), (120, 31878), (125, 31848), (130, 31794),

Gene: Min1\_17 Start: 7577, Stop: 8530, Start Num: 22 Candidate Starts for Min1\_17: (2, 7247), (22, 7577), (40, 7682), (43, 7709), (57, 7811), (59, 7850), (72, 7916), (85, 8015), (87, 8036), (89, 8060), (95, 8096), (97, 8126), (100, 8147), (104, 8213), (107, 8225), (108, 8231), (111, 8243), (112, 8255), (115, 8273), (133, 8483), (135, 8498), (138, 8519),

Gene: Pine5\_74 Start: 54534, Stop: 55667, Start Num: 27 Candidate Starts for Pine5\_74: (21, 54501), (Start: 27 @54534 has 8 MA's), (31, 54546), (32, 54552), (34, 54585), (35, 54591), (70, 54882), (79, 54954), (82, 54966), (84, 54981), (90, 55032), (91, 55035), (97, 55095), (107, 55194), (108, 55200), (112, 55224),

Gene: Pixelle\_49 Start: 35564, Stop: 36538, Start Num: 28 Candidate Starts for Pixelle\_49: (13, 35441), (Start: 28 @35564 has 3 MA's), (39, 35648), (43, 35684), (57, 35783), (76, 35909), (82, 35969), (88, 36011), (108, 36206), (118, 36317),

Gene: Pumpkins\_72 Start: 33990, Stop: 34940, Start Num: 28 Candidate Starts for Pumpkins\_72: (Start: 28 @33990 has 3 MA's), (39, 34074), (43, 34110), (77, 34338), (83, 34404), (88, 34437), (97, 34524), (127, 34794),

Gene: RainyPolka\_41 Start: 32578, Stop: 31634, Start Num: 27 Candidate Starts for RainyPolka\_41: (17, 32635), (20, 32620), (Start: 27 @32578 has 8 MA's), (30, 32569), (61, 32296), (62, 32293), (65, 32278), (67, 32269), (80, 32170), (83, 32149), (92, 32083), (96, 32035), (97, 32029), (99, 32011), (102, 31975), (103, 31963), (107, 31951), (108, 31945), (109, 31936), (114, 31909), (121, 31822), (125, 31804), (130, 31750),

Gene: Salete\_40 Start: 32623, Stop: 31679, Start Num: 27 Candidate Starts for Salete\_40: (14, 32728), (17, 32680), (19, 32668), (20, 32665), (Start: 27 @32623 has 8 MA's), (30, 32614), (55, 32437), (58, 32365), (61, 32341), (83, 32194), (86, 32173), (92, 32128), (97, 32074), (108, 31990), (109, 31981), (114, 31954), (120, 31879), (125, 31849), (130, 31795),

Gene: Soondubu\_43 Start: 36476, Stop: 37435, Start Num: 41 Candidate Starts for Soondubu\_43: (41, 36476), (42, 36488), (48, 36536), (49, 36542), (57, 36605), (58, 36641), (61, 36674), (64, 36683), (66, 36695), (80, 36806), (82, 36818), (96, 36956), (106, 37055), (122, 37214), (126, 37250), (128, 37271),

Gene: TP1604\_40 Start: 32623, Stop: 31679, Start Num: 27 Candidate Starts for TP1604\_40:

(14, 32728), (17, 32680), (19, 32668), (20, 32665), (Start: 27 @32623 has 8 MA's), (30, 32614), (55, 32437), (58, 32365), (61, 32341), (83, 32194), (86, 32173), (92, 32128), (97, 32074), (108, 31990), (109, 31981), (114, 31954), (125, 31849), (130, 31795),

Gene: Tian\_46 Start: 35220, Stop: 36194, Start Num: 28 Candidate Starts for Tian\_46: (13, 35097), (Start: 28 @35220 has 3 MA's), (39, 35304), (43, 35340), (57, 35439), (76, 35565), (82, 35625), (88, 35667), (108, 35862), (118, 35973),

Gene: Vibaki\_4 Start: 2231, Stop: 3478, Start Num: 23 Candidate Starts for Vibaki\_4: (4, 2012), (10, 2060), (Start: 23 @2231 has 2 MA's), (39, 2327), (43, 2363), (49, 2414), (52, 2453), (55, 2471), (57, 2507), (59, 2546), (73, 2618), (83, 2702), (88, 2735), (89, 2756), (92, 2768), (100, 2843), (139, 3242), (143, 3287), (146, 3362),

Gene: YDN12\_41 Start: 32025, Stop: 31081, Start Num: 27 Candidate Starts for YDN12\_41: (16, 32088), (Start: 27 @32025 has 8 MA's), (30, 32016), (46, 31878), (59, 31764), (61, 31743), (69, 31704), (83, 31596), (86, 31575), (92, 31530), (97, 31476), (107, 31398), (108, 31392), (114, 31356), (120, 31281), (121, 31269), (123, 31254), (125, 31251),

Gene: Yang\_47 Start: 33687, Stop: 34649, Start Num: 28 Candidate Starts for Yang\_47: (Start: 28 @33687 has 3 MA's), (39, 33771), (43, 33807), (51, 33855), (78, 34056), (79, 34089), (88, 34146), (95, 34203),

Gene: pZL12\_28c Start: 19291, Stop: 18185, Start Num: 22 Candidate Starts for pZL12\_28c: (22, 19291), (37, 19198), (38, 19192), (44, 19141), (56, 19078), (75, 18925), (78, 18910), (81, 18871), (82, 18862), (83, 18853), (89, 18799), (107, 18640), (108, 18634),

Gene: pZL12\_27c Start: 18188, Stop: 17142, Start Num: 29 Candidate Starts for pZL12\_27c: (29, 18188), (33, 18149), (36, 18122), (47, 18032), (68, 17873), (107, 17546), (108, 17540), (112, 17516), (140, 17180), (141, 17174),